## **ТЕПЛОЕНЕРГЕТИКА**

**УДК 681.5.004** https://doi.org/10.31713/vt2202310

**Тарас Б. І., ст. викладач** (b.i.taras@nuwm.edu.ua) (Національний університет водного господарства та природокористування, м. Рівне)

## **УНІВЕРСАЛЬНА МОДЕЛЬ ВОДОГРІЙНОГО КОТЛОАГРЕГАТУ НА ГАЗОВОМУ ПАЛИВІ ДЛЯ ОЦІНКИ ЙОГО ДИНАМІЧНИХ ХАРАКТЕРИСТИК**

**Розроблено універсальну комп'ютерну модель для водогрійних котлоагрегатів з метою оцінки їх динамічних характеристик. Це було досягнуто завдяки використанню чисельних методів інтегрування в пакеті програм Simulink Matlab на основі складених диференційних рівнянь, що ґрунтуються на прямому тепловому балансі водогрійного котлоагрегату. Завдяки такому підходу була отримана універсальна комп'ютерна модель водогрійного котлоагрегату на газовому паливі у вигляді готового блоку Simulink, яка дозволяє, ввівши наперед відомі паспортні дані котла, оцінити його динамічні характеристики. Також запропоновану модель можна використати для подальшого моделювання систем автоматичного управління, контурів регулювання, протиаварійної автоматики тощо. Запропонована модель є універсальною, оскільки на відміну від моделей, що описують технологічний об'єкт передавальними функціями, дозволяє моделювати роботу водогрійного котла при зміні будьякого із технологічних параметрів: витрати теплоносія, температури зворотної води, теплотворної здатності та густини газового палива та ін. Отримана модель буде корисною для фахівців у галузі теплоенергетики та автоматизованих систем управління.** 

*Ключові слова:* **водогрійний котел; автоматизовані системи управління; автоматизація теплотехнічних процесів; математична модель котла; числові методи.** 

108 **Огляд проблематики.** Головною ланкою системи центрального теплопостачання є водогрійний котел. Теплове навантаження на котел з боку тепломережі є величиною змінною, що носить

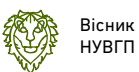

випадковий характер. В зв'язку з цим, котел значну частину часу своєї роботи перебуває в перехідних режимах [5]. Таким чином, при побудові автоматизованих систем управління, виникає потреба в оцінці динамічних характеристик водогрійних котлоагрегатів у вигляді готової універсальної комп'ютерної моделі.

**Стан сучасних досліджень.** На сьогоднішній день, динамічні характеристики водогрійних котлів малої та середньої потужності досліджені не достатньо. В якості об'єктів досліджень зазвичай обираються окремі процеси: горіння, теплообміну, регулювання теплового навантаження котла, проте не наводиться аналіз котла як єдиної взаємозв'язаної енергетичної установки [4]. Ті ж дослідження, де наводяться комплексні моделі енергоустановок, присвячені потужним промисловим котлам [1], [2] і часто ґрунтуються на емпіричних моделях для конкретної марки котла [3].

Також досі не розглянуто аспекти вимірювання ККД водогрійних котлів в перехідних режимах по прямому енергетичному балансу як відношенню корисної та затраченої потужностей. Класичні підходи при розрахунках ККД водогрійних котлів на сьогодні ґрунтуються на основі оберненого теплового балансу, при якому визначають усі види втрат теплової енергії, які віднімають від 100%. Не існує також систем автоматичного управління котлами по прямому критерію їхньої енергоефективності – ККД, оскільки немає систем, що могли б вимірювати ККД в масштабі реального часу, що дозволило б завести цей параметр безпосередньо в контур регулювання в якості цільової функції [7].

Таким чином, виникає потреба в розробці універсальної моделі (хоча б в першому наближенні) водогрійного котла, яка б дозволила оцінити його динамічні характеристики по будь-якому з каналів для дослідження його роботи в перехідних режимах. Це відкриває шлях до подальших досліджень при розробці адаптивних систем управління в масштабі реального часу.

**Метою** статті є розробка універсальної моделі водогрійних котлів великої, середньої та малої потужностей на газовому паливі в середовищі Simulink Matlab для оцінки їх динамічних характеристик з можливістю подальшого застосування при дослідженні і проєктуванні автоматизованих систем управління.

**Складання рівнянь динаміки.** Як відомо, водогрійний котел – це енергетична установка, призначена для нагрівання теплоносія (зазвичай підготовленої води) за рахунок енергії, що утворюється при згоранні газового палива (рис. 1). При цьому вхідними матеріальними потоками є холодна зворотна вода та газове паливо, а вихідним – нагріта пряма вода.

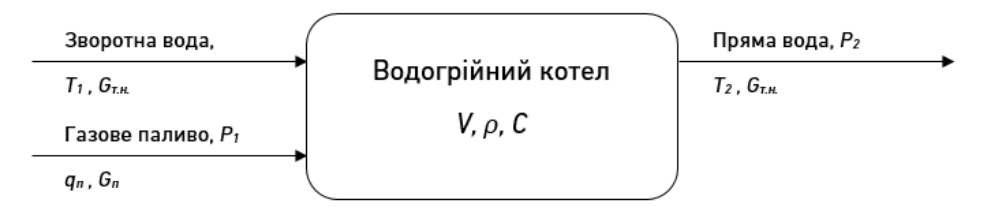

Рис. 1. Матеріальні та енергетичні потоки котла

При цьому потужність *Р1*, що виділяється при спалюванні газового палива, визначається залежністю

$$
P_1 = G_n \cdot q \cdot \eta = Q_2 \cdot \rho_2 \cdot \eta \tag{1}
$$

де *Р1* – потужність, що виділяється при спалювані палива (затрачена потужність), Вт;

*Gп* – масова витрата палива, кг/с;

*q* – теплотворна здатність палива, Дж/кг;

*η* – номінальний ККД котла;

 $Q_r$ – об'ємна витрата газового палива, м<sup>3</sup>/год;

 $\rho_{\scriptscriptstyle \Gamma}$ – густина газового палива, кг/м $^3$ .

Корисна потужність *Р2,* що передається теплоносію, буде визначатися:

$$
P_2 = c \cdot G_{TH}(T_2 - T_1) = c \cdot G_{TH} \cdot \Delta T \tag{2}
$$

*с* – питома теплоємність теплоносія, Дж•кг/°С;

*GТН* – масова витрата теплоносія, кг/с;

*Т2* – температура прямої води, °С;

*Т1* – температура зворотної води, °С;

*ΔТ* – різниця температур прямої і зворотної води, °С.

Доти, доки виділена потужність *Р1* і потужність, що передана теплоносію *Р2*, залишаються постійними, котел перебуває в усталеному режимі. Якщо ж хоча б одна з цих потужностей починає змінюватися, то виникає розбаланс і настає перехідний режим. Тоді, для нескінченно малого проміжку часу *dt*, на основі енергетичного балансу (*Р1=Р2*), можемо записати:

$$
V \cdot \rho \cdot c \frac{dT_2}{dt} = \frac{d(P_1 - P_2)}{dt},
$$
\n(3)

де V – об'єм теплоносія, що перебуває в котлі, м<sup>з</sup>;

 $\rho$  — густина теплоносія, кг/м $^3$ <sub>.</sub>

110 Виразивши з рівняння (3) похідну температури на виході котла

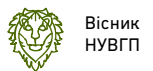

*Т2* та підставивши значення *Р<sup>1</sup>* та *Р2* з рівнянь (1) та (2), отримаємо рівняння динаміки:

$$
\frac{dT_2}{dt} = \frac{1}{V \cdot \rho \cdot c} \cdot \frac{d(G_n \cdot q \cdot \eta - c \cdot G_{TH} \cdot \Delta T)}{dt}.
$$
 (4)

Розв'язком рівняння (4) відносно *Т<sup>2</sup>* буде інтеграл лівої та правої частин:

$$
T_2 = \int \frac{(P_1 - P_2)}{V \cdot \rho \cdot c} dt \,. \tag{5}
$$

**Побудова комп'ютерної моделі.** Для створення комп'ютерної моделі котла на основі рівняння (5), скористаємося програмним продуктом Simulink Matlab. Для цього, використовуючи чисельні методи інтегрування, введемо рівняння (5), як це показано на рис. 2.

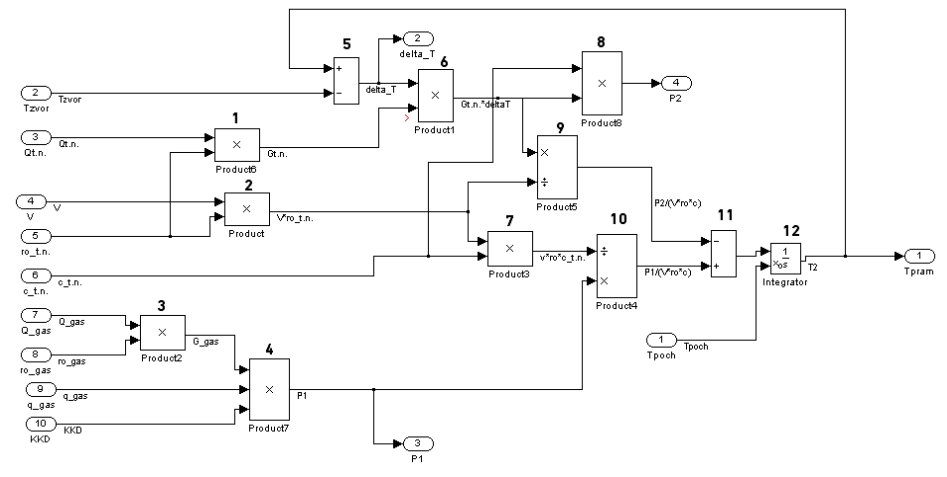

Рис. 2. Програмна реалізація рівняння динаміки котла

Ця комп'ютерна модель працює наступним чином. За допомогою блоку 3 обчислюється значення масової витрати газового палива *G\_gas* як добуток об'ємної витрати *Q\_gas* (вхід 7) і густини *ro\_gas* (вхід 8). В блоці 4 перемножуються значення масової витрати *G\_gas* на теплотворну здатність газового палива *q\_gas* (вхід 9) і ККД котла *KKD* (вхід 10). В результаті на виході блоку 4 маємо значення затраченої потужності *Р1* (вихід 3).

Блок 1 обчислює масову витрату теплоносія *Gt.n.* як добуток об'ємної витрати теплоносія *Qt.n.*(вхід 3) і його густини *ro\_t.n* (вхід 5)*.* За допомогою блоку 5 обчислюється різниця прямої *Tpram* і зворотної *Tzvor* води *delta\_T*, яка надходить на вихід 2 і на блок 6. На інший вхід блоку 6 надходить значення масової витрати теплоносія *Gt.n.*, в результаті чого на його виході маємо значення добутку Серія «Технічні науки» Випуск 2(102) 2023 р.

*Gt.n.\*delta\_T*, що слідує на вхід блоку 9. Розділивши цей добуток на значення *V•ρ* (вихід з блоку 1), отримаємо миттєве відношення корисної потужності *Р2/V\*ro\*c*. Також помноживши *Gt.n.\*delta\_T*  питому теплоємність теплоносія *с* за допомогою блоку 8, отримаємо значення потужності *Р2* (вихід 4).

Відповідно до рівняння (5), розв'язком буде інтеграл різниці потужностей *Р1* і *Р2* поділених на добуток *V•ρ•c*. Для обчислення цієї різниці служить блок 11, а для інтегрування – блок 12 (integrator). Також для правильної роботи інтегратора 11, необхідно задати початкові умови *х0*, в якості яких є початкова температура теплоносія *Tpoch.*

Таким чином, на виході блоку 11 (вихід 1) обчислюється значення температури прямої води *Т2*.

Для зручності користування моделлю, збережемо її у вигляді окремого блоку *Kotel* в якості підсистеми Simulink (рис. 3).

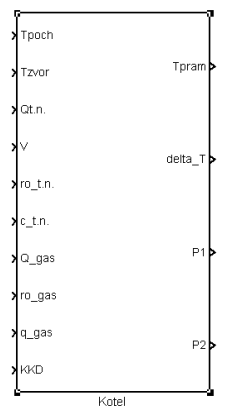

Рис. 3. Модель котла у вигляді окремого функціонального блоку

**Як приклад** розглянемо використання запропонованої комп'ютерної моделі для моделювання роботи водогрійного котлоагрегату КБНГ-2,5 з наступними паспортними даними [6]:

- вид палива: газ природний, ГОСТ 5542-87;
- максимальна витрата палива, м<sup>3</sup>/год: 316;
- номінальний коефіцієнт корисної дії: 93%;
- максимальна температура води на виході: 95° С;
- температура зворотної води, не нижче: 50° С;
- номінальна витрата теплоносія, м<sup>3</sup> /год: 100;
- об'єм котла, м<sup>з</sup>: 1,06.

Відповідно до ГОСТ 5542-87, теплотворна здатність природного газу становить 35615 кДж/м<sup>з</sup>. Задамо паспортні дані котла і теплотворну здатність природного газу в модель, як це показано на

112

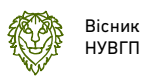

рис. 4.

Промоделюємо роботу котла КБНГ-2,5 по каналу зміни витрати палива *Q\_gas*, подавши в початковий момент номінальну витрату газу 316 м<sup>3</sup>/год (0,08778 м<sup>3</sup>/с), а потім, після виходу температури прямої води на усталене значення (через 250 секунд), знизимо витрату газу до 100 м<sup>3</sup>/год (0,02778).

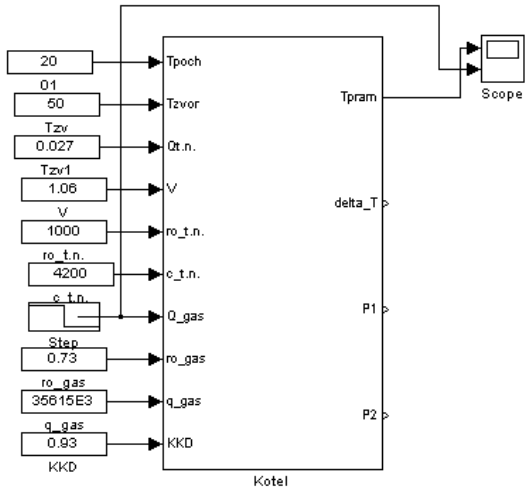

Рис. 4. Внесення паспортних даних котла в модель

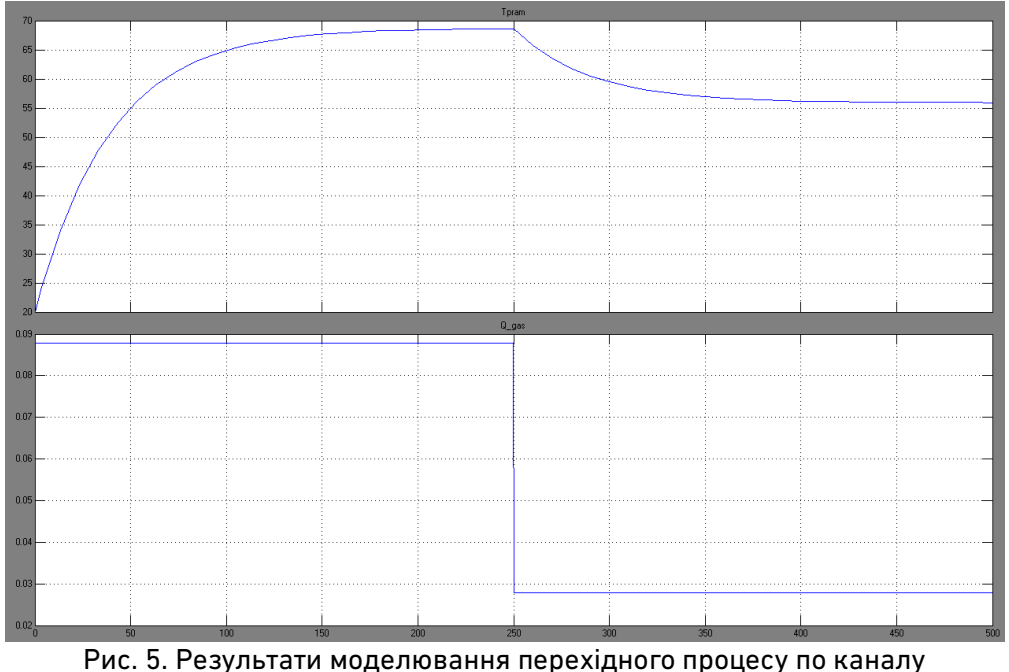

«витрата газу – температура прямої води»

Для моделювання процесів у котлоагрегаті при зміні теплового навантаження достатньо після виходу температури на усталене значення (через 250 секунд) ступінчато змінити температуру зворотної води (наприклад, з 70° С до 50° С). Результати моделювання наведені на рис. 6.

Також, відомим є той факт, що ККД котла залежить від його теплопродуктивності. Для підвищення точності моделювання, існує можливість введення зворотного зв'язку по продуктивності котла (потужність *Р1*) для коригування значення ККД за допомогою блоку Look-UP Table, як це показано на рис. 7.

Аналогічним чином можна ввести ланки, які б описували витратну характеристику регулюючої заслінки витрати газу, коригування густини і теплоємності теплоносія, інерційність процесів теплообміну та багато інших.

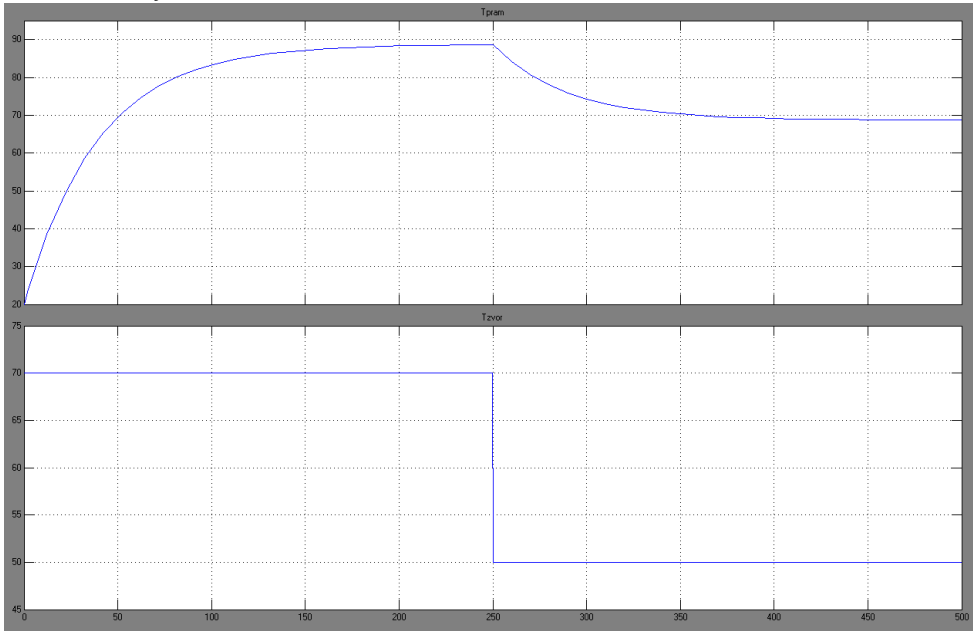

Рис. 6. Результати моделювання перехідного процесу по тепловому навантаженню

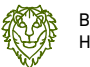

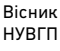

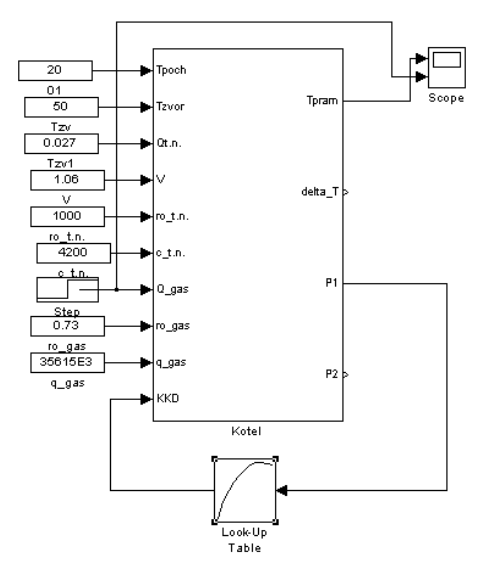

Рис. 7. Введеня зворотного зв'язку з коригуванням ККД від продуктивності

Отже, при проведенні вищеописаних досліджень приходимо до наступних **висновків:** 

1. Запропонована спрощена математична модель водогрійного котла є універсальною для дослідження динаміки будь-якого котла на основі його паспортних даних та загальновідомих фізичних сталих.

2. Модель є досить спрощеною і не враховує ряд фізичних процесів та залежностей: процес приготування газоповітряної суміші, газодинаміку котла, процеси радіаційного і конвективного теплообміну між факелом і теплоносієм, процеси змішування та витіснення теплоносія в сорочці котла, залежність ККД котла від його теплового навантаження, зміну густини та теплоємності теплоносія від його температури та ряд інших. Проте така модель є гнучкою і дозволяє враховувати перелічені фактори введенням коригуючих ланок.

3. Незважаючи на вказані недоліки, модель придатна для оцінки орієнтовного часу перехідних процесів та їх характеру по будь-якому каналу, що є корисним при проєктуванні систем автоматичного керування в масштабі реального часу.

**1.** Jha R. S., and Mandar M. Lele. Dynamic modeling of a water tube boiler. Heat Transfer 51.7. 2022. 6087–6121. **2.** Sabanin, V. R., et al. Study of connected system of automatic control of load and operation efficiency of a steam boiler with extremal controller on a simulation model. *Thermal Engineering*. 2017. № 64. С. 151–160. **3.** Батюк С. Г., Лобзов Н. С. Функціональне моделювання автоматизованого технологічного комплексу енергетичного барабанового котла. *Вчені записки ТНУ імені В.І. Вернадського. Сер. Технічні науки.* К., 2021. Том 32.71. С. 65–73. **4.** Боднар Л. А. Експериментальні дослідження теплообміну в круглому каналі. *Вісник ВПІ.* Вінниця, 2010. № 3. С. 17–21. **5.** Дягілєв В. О., Каверцев В. Л. Розподіл навантажень між мультипаливними котельними агрегатами. ХІІІ *Міжнародна науково-практична конференція магістрантів та аспірантів*. Харків : ХПІ, 2019. С. 198–199. **6.** Паспорт котлоагрегату КБНГ-2,5 реєстраційний № Е-438, виданий Рівненським теруправлінням Держнаглядохоронпраці України. **7.** Тарас Б. І. Вимірювання ККД водогрійного котлоагрегата на газовому паливі у масштабі реального часу. *Вісник національного університету «Львівська політехніка»*. Львів, 2010. № 677. С. 87–92.

## **REFERENCES:**

**1.** Jha R. S., and Mandar M. Lele. Dynamic modeling of a water tube boiler. Heat Transfer 51.7. 2022. 6087–6121. **2.** Sabanin, V. R., et al. Study of connected system of automatic control of load and operation efficiency of a steam boiler with extremal controller on a simulation model. *Thermal Engineering*. 2017. № 64. С. 151–160. **3.** Batiuk S. H., Lobzov N. S. Funktsionalne modeliuvannia avtomatyzovanoho tekhnolohichnoho kompleksu enerhetychnoho barabanovoho kotla. *Vcheni zapysky TNU imeni V.I. Vernadskoho. Ser. Tekhnichni nauky*. K., 2021. Tom 32.71. S. 65–73. **4.** Bodnar L. A. Eksperymentalni doslidzhennia teploobminu v kruhlomu kanali. *Visnyk VPI*. Vinnytsia, 2010. № 3. S. 17–21. **5.** Diahiliev V. O., Kavertsev V. L. Rozpodil navantazhen mizh multypalyvnymy kotelnymy ahrehatamy. *ХІІІ Mizhnarodna naukovo-praktychna konferentsiia mahistrantiv ta aspirantiv*. Kharkiv : KhPI, 2019. S. 198–199. **6.** Pasport kotloahrehatu KBNH-2,5 reiestratsiinyi № E-438, vydanyi Rivnenskym terupravlinniam Derzhnahliadokhoronpratsi Ukrainy. **7.** Taras B. I. Vymiriuvannia KKD vodohriinoho kotloahrehata na hazovomu palyvi u masshtabi realnoho chasu. *Visnyk natsionalnoho universytetu «Lvivska politekhnika»*. Lviv, 2010. № 677. S. 87–92.

\_\_\_\_\_\_\_\_\_\_\_\_\_\_\_\_\_\_\_\_\_\_\_\_\_\_\_\_\_\_\_\_\_\_\_\_\_\_\_\_\_\_\_\_\_\_\_\_\_\_\_\_\_\_\_\_\_\_\_\_\_\_\_\_\_\_\_\_\_\_\_

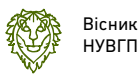

**Taras B. I., Senior Lecturer** (National University of Water and Environmental Engineering, Rivne)

## **UNIVERSAL MODEL OF A GAS-FIRED HOT WATER BOILER FOR ASSESSING ITS DYNAMIC CHARACTERISTICS**

**A universal computer model for hot water boilers has been developed to assess their dynamic characteristics. This was achieved by employing numerical integration methods in the Simulink Matlab software package, based on the compiled differential equations derived from the direct thermal balance of the hot water boiler. Through this approach, a universal computer model of a gas-fired hot water boiler was obtained in the form of a ready-to-use Simulink block, which allows for evaluating its dynamic characteristics by inputting known boiler passport data. The proposed model can also be utilized for further simulation of automatic control systems, regulation loops, emergency automation, and more. The proposed model is considered universal since, unlike models that describe the technological object through transfer functions, it enables simulation of the hot water boiler's operation when any of the technological parameters change, such as heat carrier flow rate, return water temperature, calorific value, gas fuel density, etc. The obtained model will be beneficial for professionals in the field of thermal energy and automated control systems.** 

*Keywords:* **hot water boiler; automated control systems; automation of heat engineering processes; boiler mathematical model; numerical methods.** 

\_\_\_\_\_\_\_\_\_\_\_\_\_\_\_\_\_\_\_\_\_\_\_\_\_\_\_\_\_\_\_\_\_\_\_\_\_\_\_\_\_\_\_\_\_\_\_\_\_\_\_\_\_\_\_\_\_\_\_\_\_\_\_\_\_\_\_\_\_\_\_